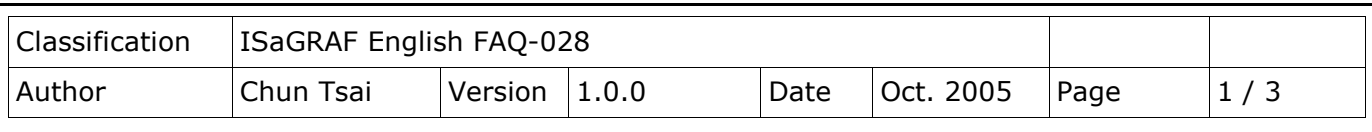

## **How to use multi-port Modbus Master on the ISaGRAF PACs?**

- Each Modbus RTU (RS-232/485/422) port supports **32** Modbus devices
- iP-8xx7, I-8xx7, uPAC-7186EG, and I-7188EG support **2** Modbus RTU/ASCII Master ports
- XPAC supports 33 Modbus RTU/ASCII Master ports

To use multi-ports of Modbus RTU or ASCII Master in ISaGRAF PAC, please connect "mbus" or "mbus asc" in the ISaGRAF I/O connection windows as below.

If you can not find "mbus asc" in your ISaGRAF, please visit

<https://www.icpdas.com/en/download/show.php?num=368&nation=US&kind1=&model=&kw=isagraf> to download the I/O library. Also the latest driver can be downloaded here.

In this example, there are two Modbus RTU Master (at COM2 & COM3) and one Modbus ASCII Master (at COM5).

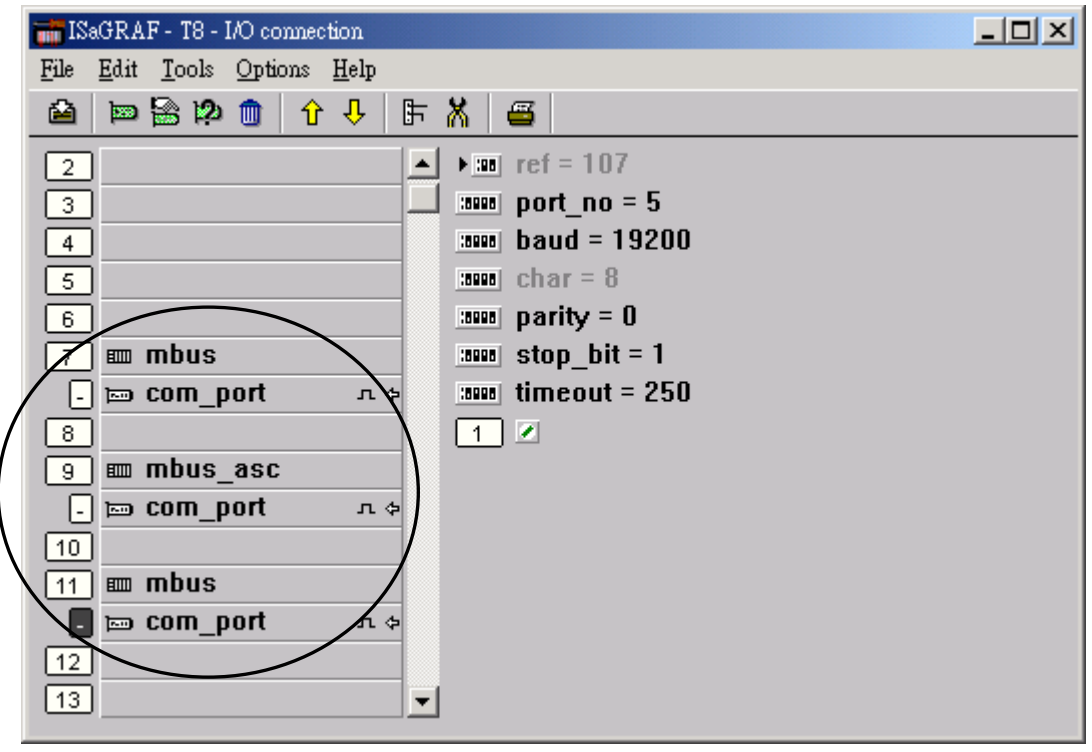

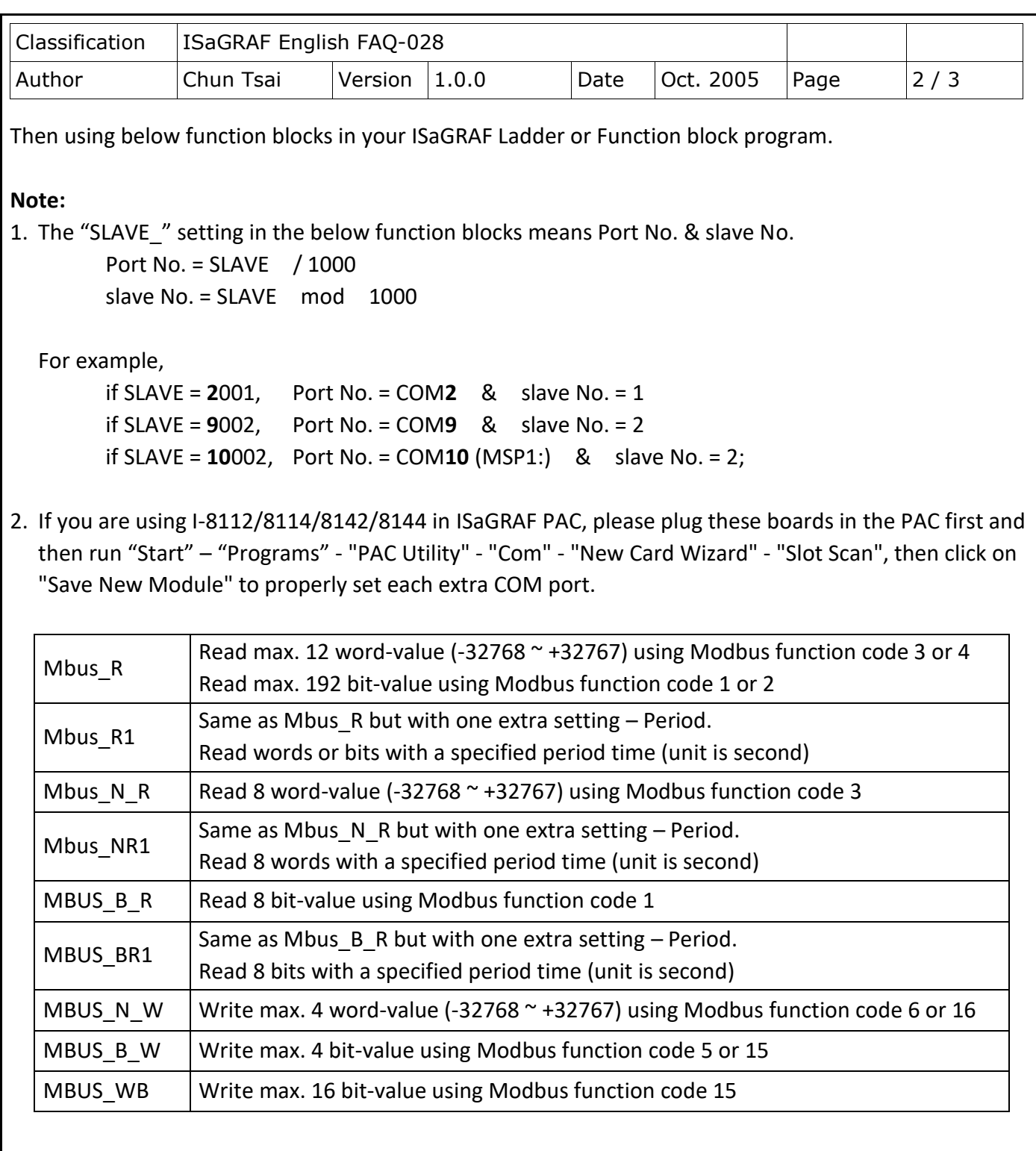

Then follow below Ladder or Function block program.

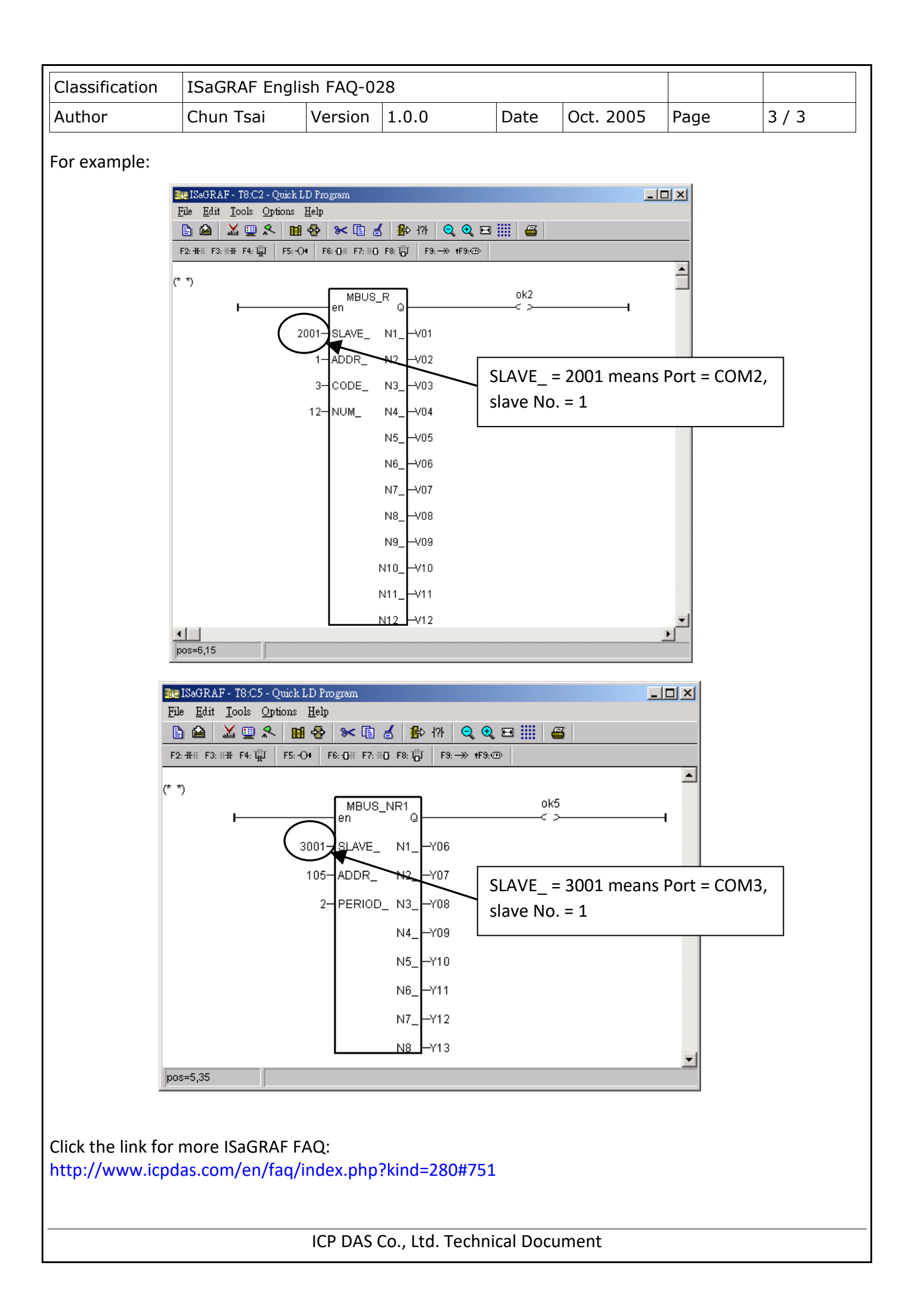